# **Zał. nr 2. do Programu kształcenia**

# **PROGRAM STUDIÓW**

# **1. Opis**

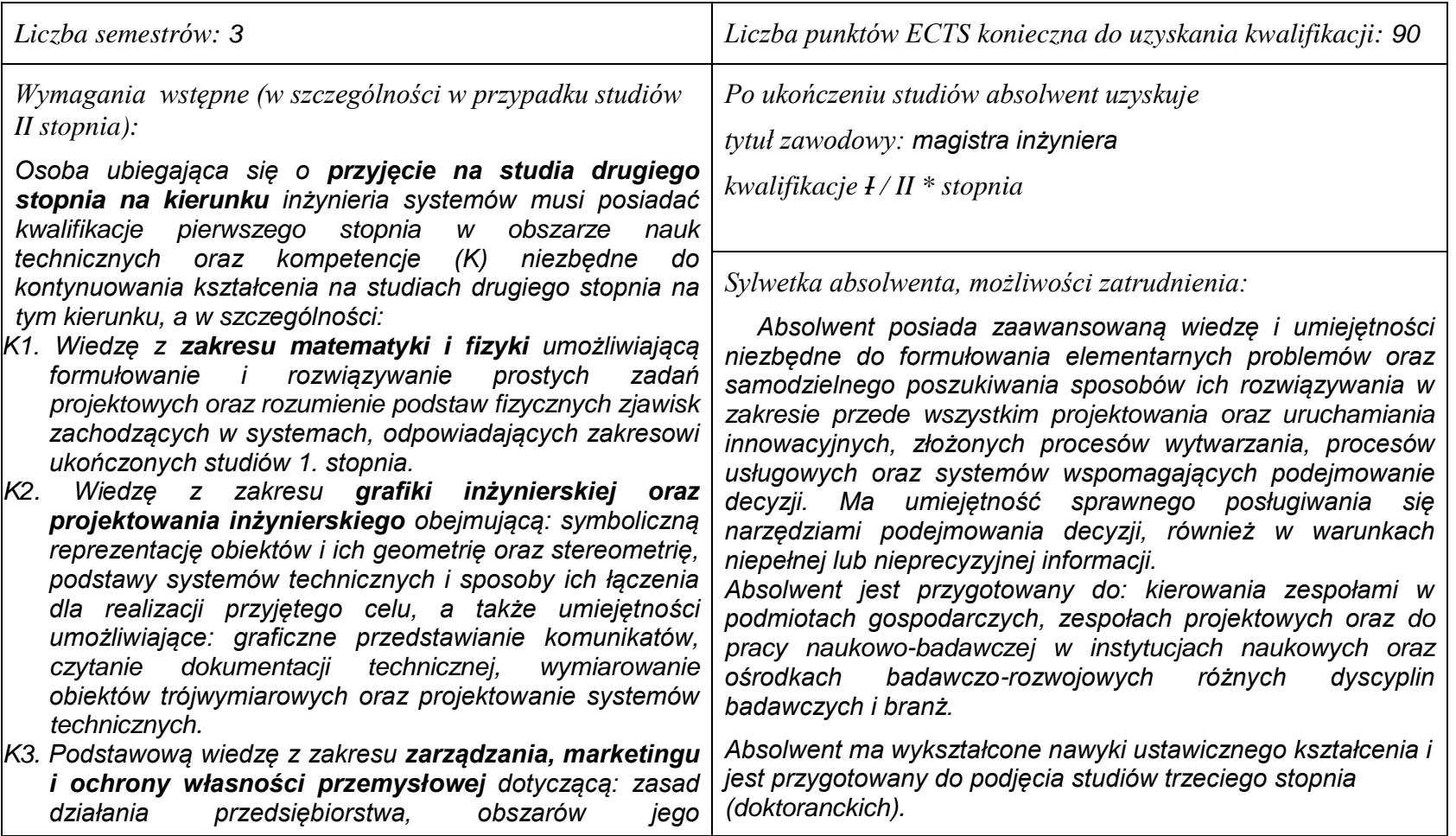

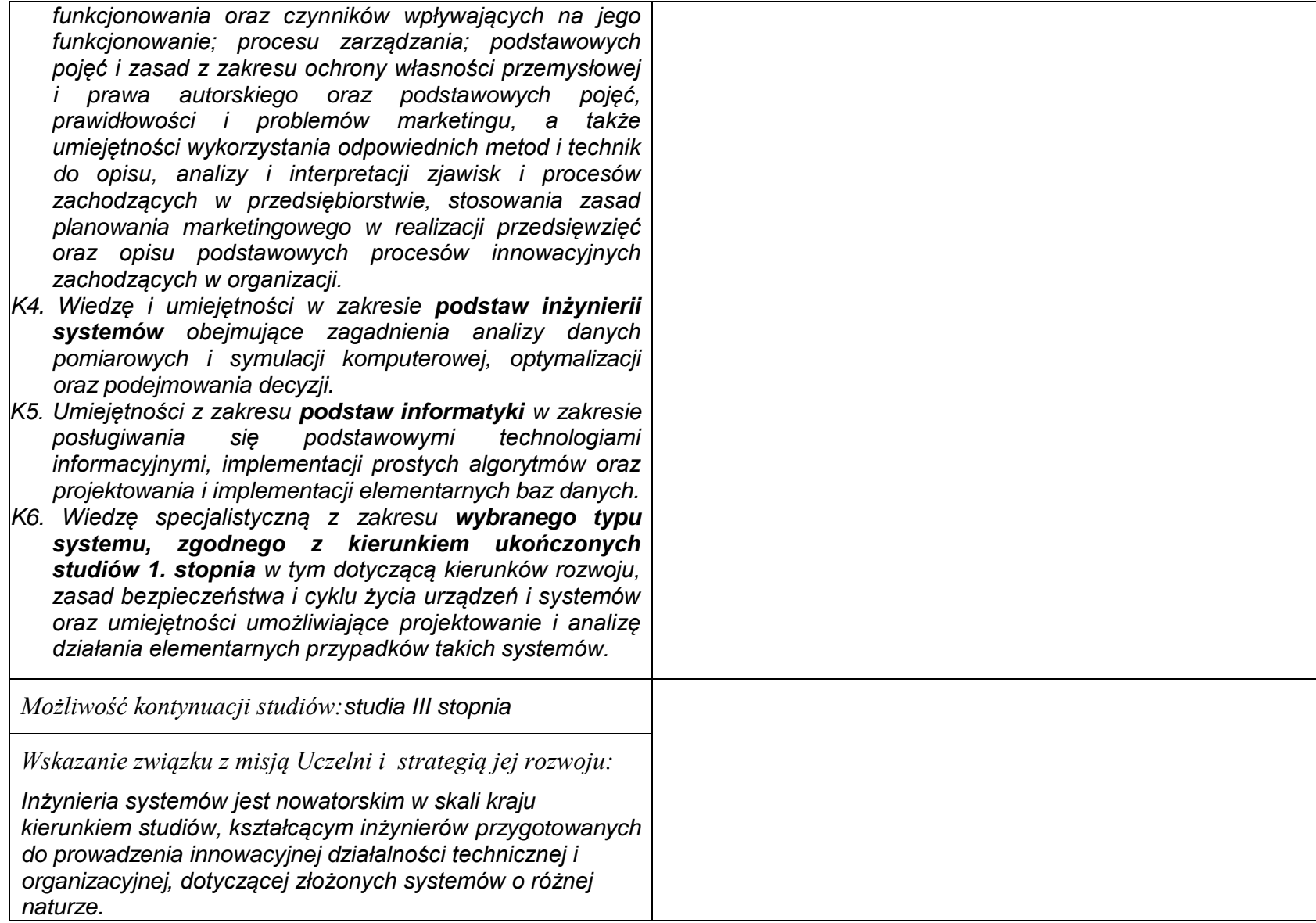

#### **1. Dziedziny nauki i dyscypliny naukowe, do których odnoszą się efekty kształcenia:** *nauki techniczne: informatyka, automatyka i robotyka.*

#### **2. Zwięzła analiza zgodności zakładanych efektów kształcenia z potrzebami rynku pracy**

*Kształcenie na kierunku "Inżynieria systemów" doprowadzi do likwidacji luki edukacyjnej, którą spowodowało wąsko specjalistyczne kształcenie inżynierów w obrębie wyspecjalizowanych technologii, bez umiejętności pracy w interdyscyplinarnych zespołach. Jest to też powodem kłopotów w projektowaniu i realizacji procesów innowacyjnych, w których należy projektować proces od fazy laboratoryjnej, przez półtechniczną i techniczną, aż do dystrybucji i marketingu. Brak takiego kompleksowego podejścia w kształceniu i badaniach powoduje, że wiele opracowań naukowych, rozwojowych i patentów nie jest wdrażanych w praktyce gospodarczej. Przykładowo, na Dolnym Śląsku, na blisko 50 technologii, których koncepcje opracowano w ostatnich latach, w fazie prac wdrożeniowych znajdują się tylko dwie. Spowodowane jest to m.in. brakiem specjalistów posiadających umiejętność projektowania i prowadzenia całego procesu innowacyjnego. Doświadczenia praktyki gospodarczej krajów wysoko rozwiniętych wskazują na konieczność organizacji całej infrastruktury związanej z prowadzeniem procesów innowacyjnych, w tym wyspecjalizowanych przedsiębiorstw projektujących procesy innowacyjne i nadzorujące ich realizację. Powstanie takich przedsiębiorstw wymaga dostarczenia na rynek odpowiednich specjalistów, potrafiących łączyć w ramach jednego projektu wiele różnych kompetencji i technologii, z których składają się współczesne linie produkcyjne i usługowe.*

*Kształcenie na kierunku "Inżynieria systemów" powinno wyraźnie poprawić przedsiębiorczość i innowacyjność w skali kraju i regionu. Zarówno gospodarka Polski, jak i Dolnego Śląska, nie cieszy się wielką innowacyjnością procesów produkcji i usług, należy ją więc stymulować już na etapie kształcenia specjalistów.*

# **3. Lista modułów kształcenia:**

# **4.1. Lista modułów obowiązkowych:**

# **4.1.1 Lista modułów kształcenia ogólnego**

**4.1.1.1 Moduł** *Przedmioty humanistyczno-menedżerskie (min. ...... pkt. ECTS):*

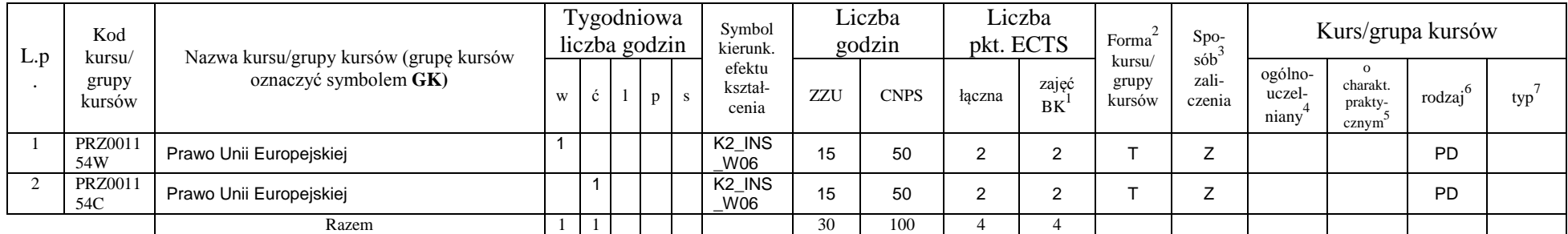

### **4.1.1.2 Moduł** *Języki obce (min. .......... pkt ECTS):*

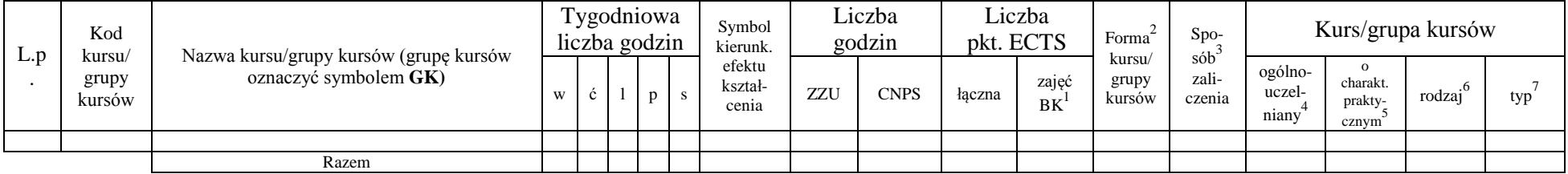

### **4.1.1.3 Moduł** *Zajęcia sportowe (min. .... pkt ECTS):*

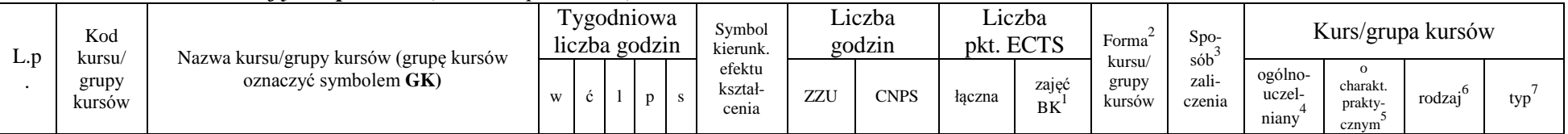

<sup>1</sup>BK –liczba punktów ECTS przypisanych godzinom zajęć wymagających bezpośredniego kontaktu nauczycieli i studentów

 $2$ Tradycyjna – T, zdalna – Z

 ${}^{3}$ Egzamin – E, zaliczenie na ocenę – Z. W grupie kursów po literze E lub Z wpisać w nawiasie formę kursu końcowego (w, c, l, s, p)

 $4$ Kurs/ grupa kursów Ogólnouczelniany – O

<sup>5</sup>Kurs/ grupa kursów Praktyczny – P. W grupie kursów w nawiasie wpisać liczbę punktów ECTS dla kursów o charakterze praktycznym

 $6 \text{ KO} - \text{ksztateenia ogólnego}$ , PD – podstawowy, K – kierunkowy, S – specialnościowy

|  | kazem. |  |  |  |  |  |  |  |  |
|--|--------|--|--|--|--|--|--|--|--|
|  |        |  |  |  |  |  |  |  |  |

**4.1.1.4** *Technologie informacyjne (min. .... pkt ECTS):*

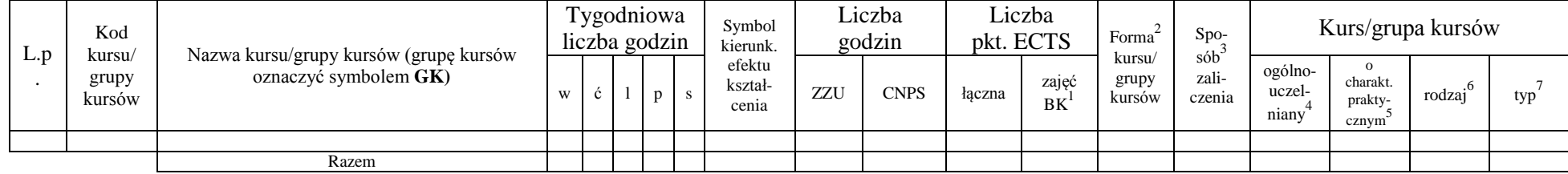

#### **Razem dla modułów kształcenia ogólnego**

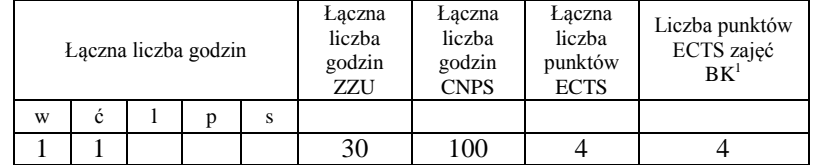

## **4.1.2 Lista modułów z zakresu nauk podstawowych**

#### **4.1.2.1 Moduł** *Matematyka*

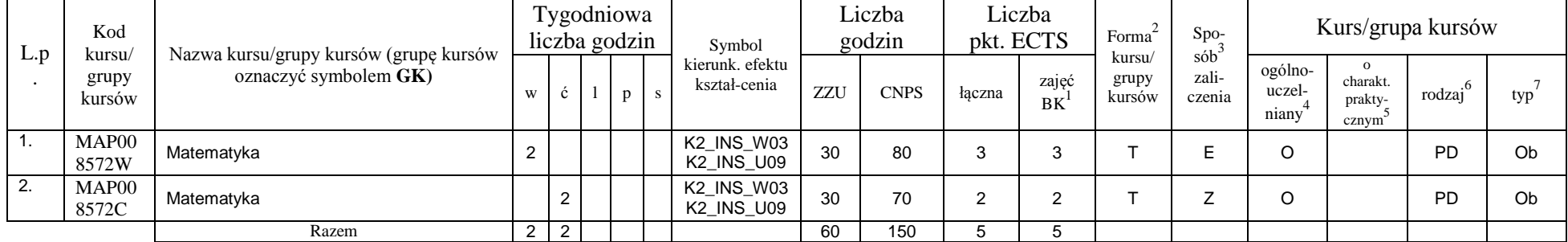

<sup>1</sup>BK – liczba punktów ECTS przypisanych godzinom zajęć wymagających bezpośredniego kontaktu nauczycieli i studentów  $2T$ radycyjna – T, zdalna – Z

<sup>3</sup>Egzamin – E, zaliczenie na ocenę – Z. W grupie kursów po literze E lub Z w nawiasie wpisać formę kursu końcowego (w, c, l, s, p)

 $4$ Kurs/ grupa kursów Ogólnouczelniany – O

<sup>5</sup>Kurs/ grupa kursów Praktyczny – P. W grupie kursów w nawiasie wpisać liczbę punktów ECTS dla kursów o charakterze praktycznym

<sup>6</sup>KO - kształcenia ogólnego, PD – podstawowy, K – kierunkowy, S – specjalnościowy

#### **4.1.2.2 Moduł** *Fizyka*

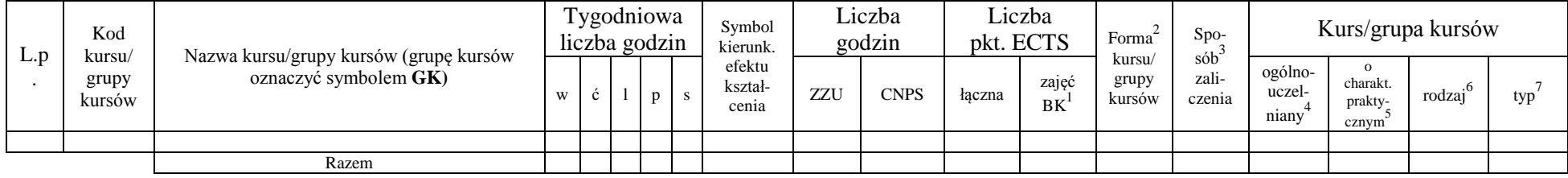

#### **4.1.2.3 Moduł** *Chemia*

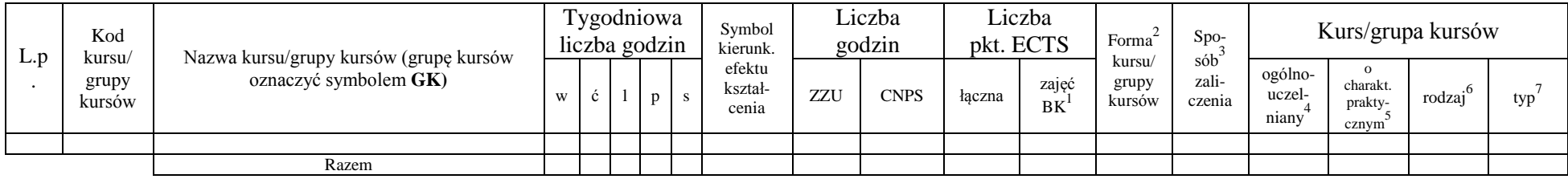

*inne…….*

### **Razem dla modułów z zakresu nauk podstawowych:**

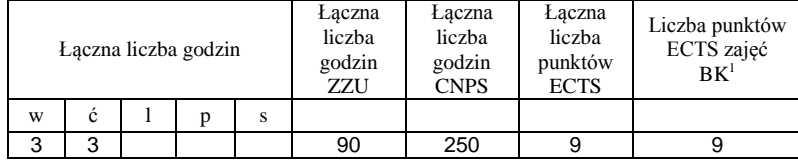

<sup>1</sup>BK – liczba punktów ECTS przypisanych godzinom zajęć wymagających bezpośredniego kontaktu nauczycieli i studentów  ${}^{2}$ Tradycyjna – T, zdalna – Z

<sup>3</sup>Egzamin – E, zaliczenie na ocenę – Z. W grupie kursów po literze E lub Z w nawiasie wpisać formę kursu końcowego (w, c, l, s, p)  $4$ Kurs/ grupa kursów Ogólnouczelniany – O

<sup>5</sup>Kurs/ grupa kursów Praktyczny – P. W grupie kursów w nawiasie wpisać liczbę punktów ECTS dla kursów o charakterze praktycznym

<sup>6</sup>KO - kształcenia ogólnego, PD – podstawowy, K – kierunkowy, S – specjalnościowy

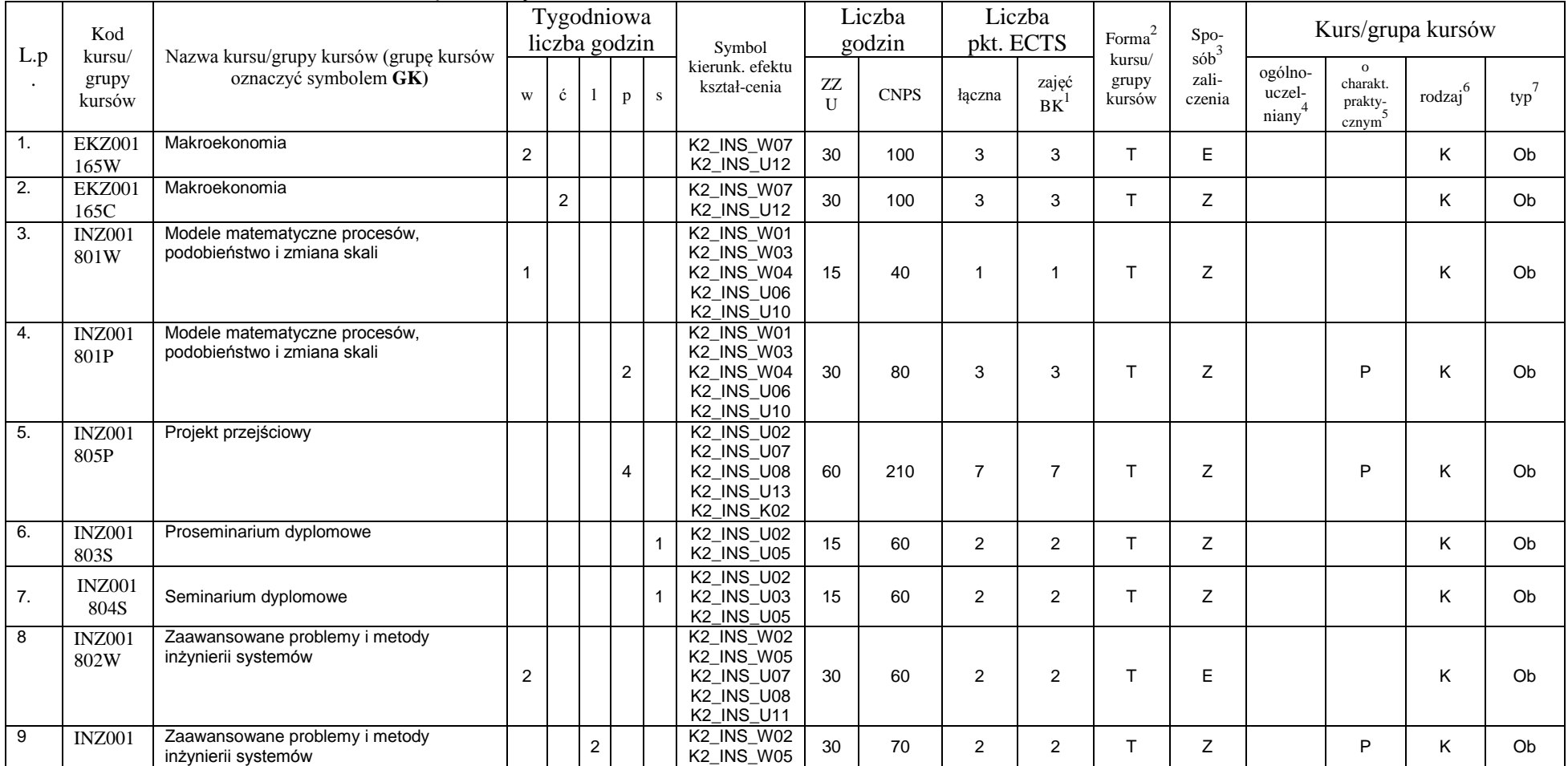

# **4.1.3 Lista modułów kierunkowych 4.1.3.1 Moduł** *Przedmioty obowiązkowe kierunkowe*

<sup>1</sup>BK – liczba punktów ECTS przypisanych godzinom zajęć wymagających bezpośredniego kontaktu nauczycieli i studentów  ${}^{2}$ Tradycyjna – T, zdalna – Z

 $3E_{\text{Ezzami}} - E$ , zaliczenie na ocenę – Z. W grupie kursów po literze E lub Z w nawiasie wpisać formę kursu końcowego (w, c, l, s, p)

 $4$ Kurs/ grupa kursów Ogólnouczelniany – O

<sup>5</sup>Kurs/ grupa kursów Praktyczny – P. W grupie kursów w nawiasie wpisać liczbę punktów ECTS dla kursów o charakterze praktycznym

<sup>6</sup>KO - kształcenia ogólnego, PD – podstawowy, K – kierunkowy, S – specjalnościowy

<sup>7</sup>W - wybieralny, Ob – obowiązkowy

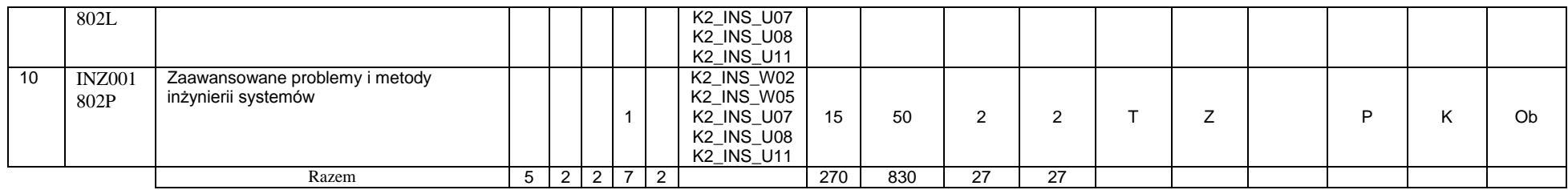

#### **4.1.3.2 Moduł …**

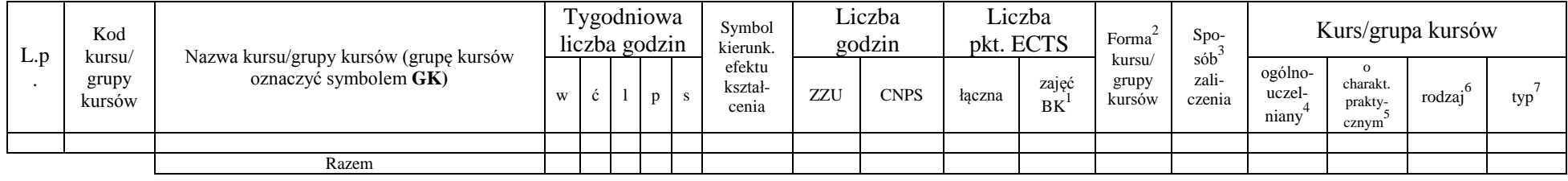

#### **Razem (dla modułów kierunkowych):**

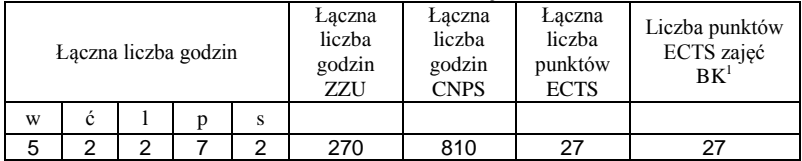

# **4.2 Lista modułów wybieralnych 4.2.1 Lista modułów kształcenia ogólnego**

**4.2.1.1 Moduł** *Przedmioty humanistyczno-menedżerskie (min. ...... pkt ECTS):*

<sup>1</sup>BK – liczba punktów ECTS przypisanych godzinom zajęć wymagających bezpośredniego kontaktu nauczycieli i studentów  $2$ Tradycyjna – T, zdalna – Z

<sup>3</sup>Egzamin – E, zaliczenie na ocenę – Z. W grupie kursów po literze E lub Z w nawiasie wpisać formę kursu końcowego (w, c, l, s, p)  $4$ Kurs/ grupa kursów Ogólnouczelniany – O

<sup>5</sup>Kurs/ grupa kursów Praktyczny – P. W grupie kursów w nawiasie wpisać liczbę punktów ECTS dla kursów o charakterze praktycznym

 $6\text{KO}$  - kształcenia ogólnego, PD – podstawowy, K – kierunkowy, S – specjalnościowy

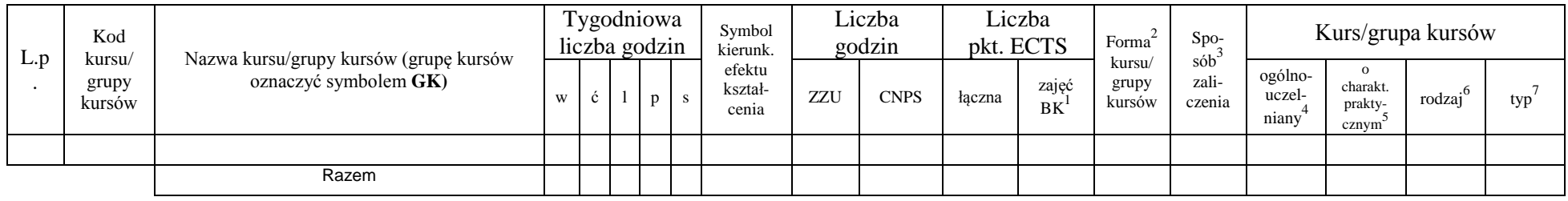

## **4.2.1.2 Moduł** *Języki obce (min. 3 pkt ECTS):*

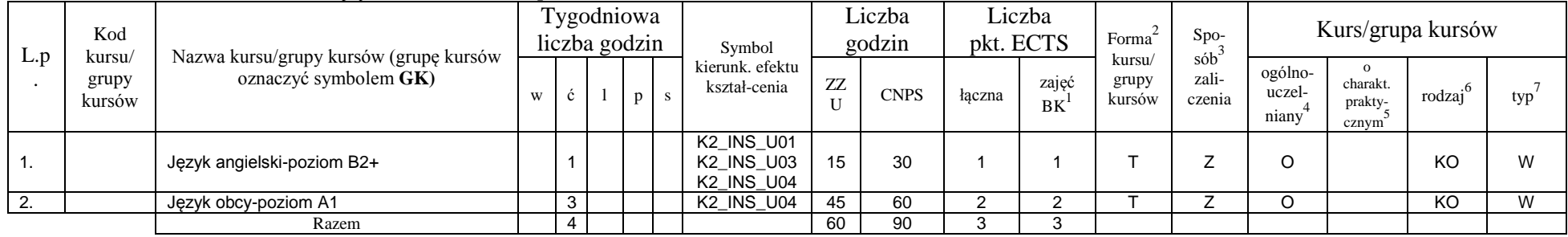

#### **4.2.1.3 Moduł** *Zajęcia sportowe (min. .... pkt ECTS):*

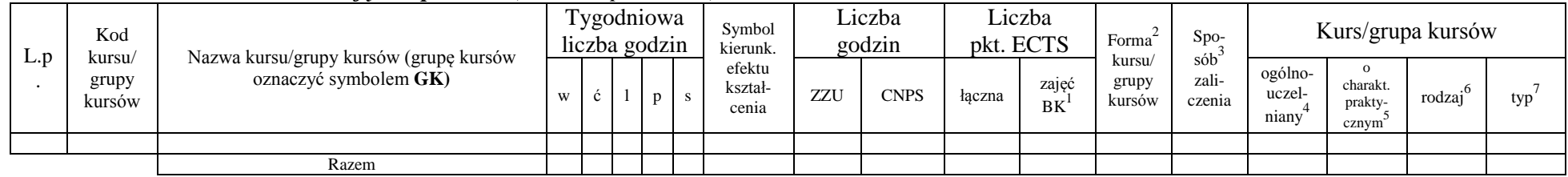

### **4.2.1.4** *Technologie informacyjne (min. .... pkt ECTS):*

<sup>1</sup>BK – liczba punktów ECTS przypisanych godzinom zajęć wymagających bezpośredniego kontaktu nauczycieli i studentów  $2Tr$ radycyjna – T, zdalna – Z

<sup>3</sup>Egzamin – E, zaliczenie na ocenę – Z. W grupie kursów po literze E lub Z w nawiasie wpisać formę kursu końcowego (w, c, l, s, p)

 $4$ Kurs/ grupa kursów Ogólnouczelniany – O

<sup>5</sup>Kurs/ grupa kursów Praktyczny – P. W grupie kursów w nawiasie wpisać liczbę punktów ECTS dla kursów o charakterze praktycznym

<sup>6</sup>KO - kształcenia ogólnego, PD – podstawowy, K – kierunkowy, S – specjalnościowy

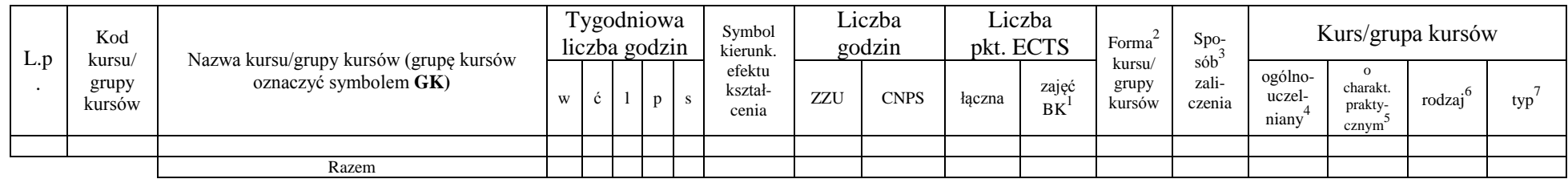

#### **Razem dla modułów kształcenia ogólnego:**

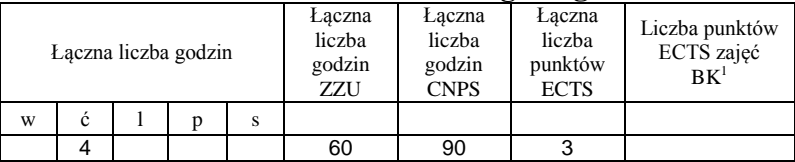

# **4.2.2 Lista modułów z zakresu nauk podstawowych**

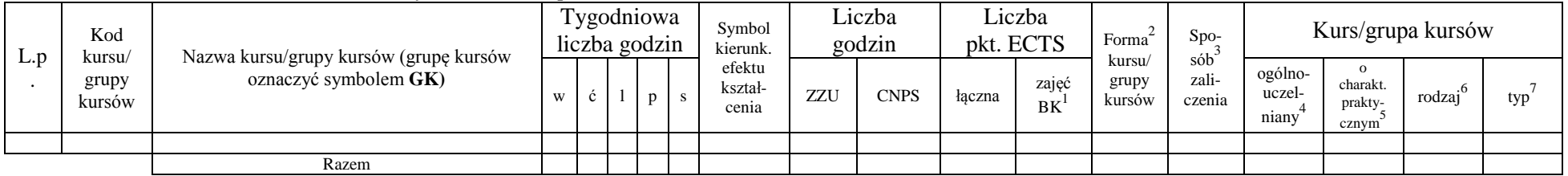

### **4.2.2.1 Moduł** *Matematyka (min. .... pkt ECTS):*

#### **4.2.2.2 Moduł** *Fizyka (min. .... pkt ECTS):*

<sup>1</sup>BK – liczba punktów ECTS przypisanych godzinom zajęć wymagających bezpośredniego kontaktu nauczycieli i studentów  $2T$ radycyjna – T, zdalna – Z

10

<sup>3</sup>Egzamin – E, zaliczenie na ocenę – Z. W grupie kursów po literze E lub Z w nawiasie wpisać formę kursu końcowego (w, c, l, s, p)

 $4$ Kurs/ grupa kursów Ogólnouczelniany – O

<sup>5</sup>Kurs/ grupa kursów Praktyczny – P. W grupie kursów w nawiasie wpisać liczbę punktów ECTS dla kursów o charakterze praktycznym

<sup>6</sup>KO - kształcenia ogólnego, PD – podstawowy, K – kierunkowy, S – specjalnościowy

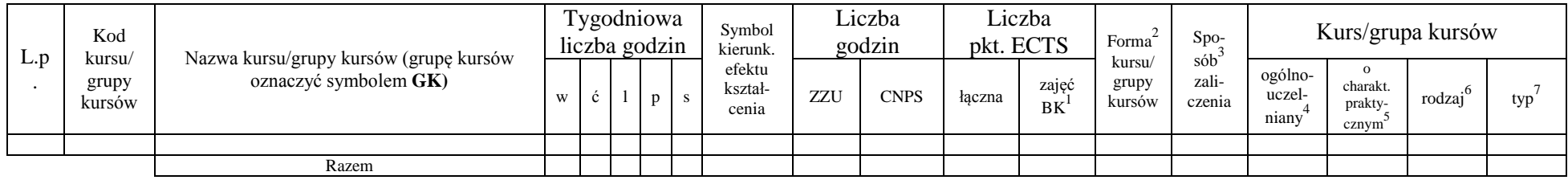

**4.2.2.3 Moduł** *Chemia (min. .... pkt ECTS):*

| L.p | Kod<br>kursu/   | Nazwa kursu/grupy kursów (grupę kursów |   |              | Fygodniowa<br>liczba godzin |              | Symbol<br>kierunk.         |     | Liczba<br>godzin | pkt. ECTS | Liczba      | Forma                     | $S_{DO}$<br>sób <sup>-</sup> |                            |                              | Kurs/grupa kursów   |     |
|-----|-----------------|----------------------------------------|---|--------------|-----------------------------|--------------|----------------------------|-----|------------------|-----------|-------------|---------------------------|------------------------------|----------------------------|------------------------------|---------------------|-----|
|     | grupy<br>kursów | oznaczyć symbolem GK)                  | W | $\mathbf{c}$ |                             | $\mathbf{D}$ | efektu<br>kształ-<br>cenia | ZZU | <b>CNPS</b>      | łaczna    | zajęć<br>BK | kursu/<br>grupy<br>kursów | zali-<br>czenia              | ogólno-<br>uczel-<br>niany | charakt.<br>prakty-<br>cznvm | rodzaj <sup>o</sup> | typ |
|     |                 |                                        |   |              |                             |              |                            |     |                  |           |             |                           |                              |                            |                              |                     |     |
|     |                 | Razem                                  |   |              |                             |              |                            |     |                  |           |             |                           |                              |                            |                              |                     |     |

#### **Razem dla modułów z zakresu nauk podstawowych:**

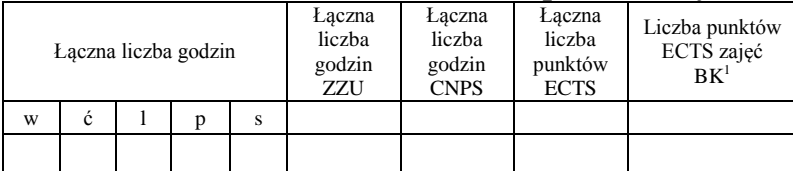

# **4.2.3 Lista modułów kierunkowych**

<sup>1</sup>BK – liczba punktów ECTS przypisanych godzinom zajęć wymagających bezpośredniego kontaktu nauczycieli i studentów  $2Tr$ radycyjna – T, zdalna – Z

<sup>3</sup>Egzamin – E, zaliczenie na ocenę – Z. W grupie kursów po literze E lub Z w nawiasie wpisać formę kursu końcowego (w, c, l, s, p)  $4$ Kurs/ grupa kursów Ogólnouczelniany – O

<sup>5</sup>Kurs/ grupa kursów Praktyczny – P. W grupie kursów w nawiasie wpisać liczbę punktów ECTS dla kursów o charakterze praktycznym

<sup>6</sup>KO - kształcenia ogólnego, PD – podstawowy, K – kierunkowy, S – specjalnościowy

<sup>7</sup>W - wybieralny, Ob – obowiązkowy

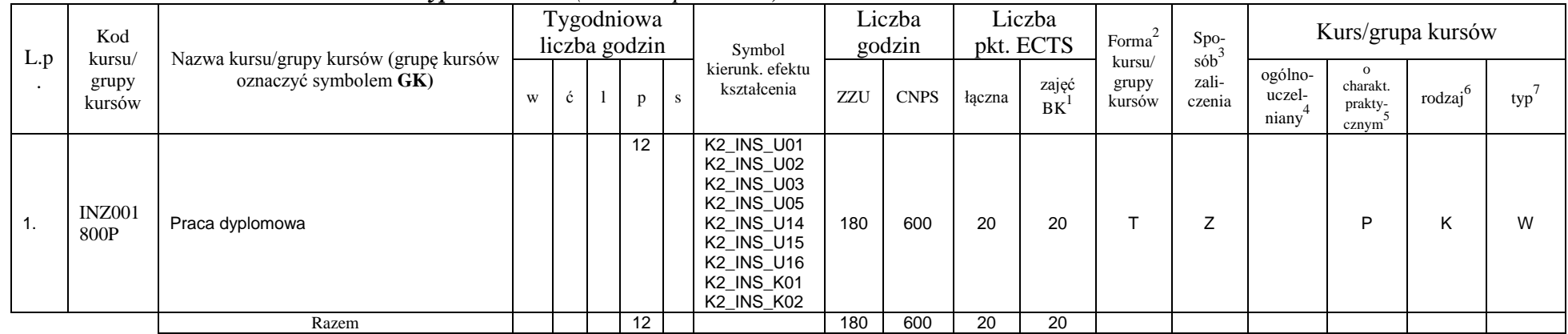

#### **4.2.3.1 Moduł** *Praca dyplomowa***….** *(min. 15 pkt ECTS):*

**4.2.3.2 Moduł SS II.1 –** *ścieżka kształcenia "Systemy sterowania" (min. 19. pkt ECTS):*

|                | Kod<br>kursu/         | Nazwa kursu/grupy kursów (grupę kursów           |   |   |                | Tygodniowa<br>liczba godzin |    | Symbol                          |     | Liczba<br>godzin |       | Liczba<br>pkt. ECTS | Forma                     | Spo-                      |                                         | Kurs/grupa kursów            |        |     |
|----------------|-----------------------|--------------------------------------------------|---|---|----------------|-----------------------------|----|---------------------------------|-----|------------------|-------|---------------------|---------------------------|---------------------------|-----------------------------------------|------------------------------|--------|-----|
| L.p            | grupy<br>kursów       | oznaczyć symbolem GK)                            | W | Ċ |                | p                           | S. | kierunk. efektu<br>kształcenia  | ZZU | <b>CNPS</b>      | łaczn | zajęć<br><b>BK</b>  | kursu/<br>grupy<br>kursów | $s$ ób<br>zali-<br>czenia | ogólno-<br>uczel-<br>niany <sup>-</sup> | charakt.<br>prakty-<br>cznym | rodzaj | typ |
| $\mathbf{1}$ . | <b>INZ0018</b><br>06W | Inteligentne systemy sterowania                  | っ |   |                |                             |    |                                 | 30  | 90               |       | 3                   |                           | E                         |                                         |                              | ĸ.     | W   |
| 2.             | <b>INZ0018</b><br>06L | Inteligentne systemy sterowania                  |   |   | $\overline{2}$ |                             |    |                                 | 30  | 90               |       | 3                   |                           | Z                         |                                         | P                            |        | W   |
| 3.             | <b>INZ0018</b><br>07W | Wspomaganie decyzji w systemach<br>biomedycznych |   |   |                |                             |    | K2 INS U14<br><b>K2 INS U15</b> | 15  | 40               |       |                     |                           | $\overline{ }$            |                                         |                              |        | W   |
| 4.             | <b>INZ0018</b><br>07P | Wspomaganie decyzji w systemach<br>biomedycznych |   |   |                | ົ                           |    | <b>K2 INS U16</b>               | 30  | 90               |       | 3                   |                           | Z                         |                                         | D                            |        | W   |
| 5.             | <b>INZ0018</b><br>08W | Systemy niepewne                                 | C |   |                |                             |    |                                 | 30  | 90               |       | 3                   |                           | E                         |                                         |                              |        | W   |
| 6.             | <b>INZ0018</b>        | Systemy niepewne                                 |   |   |                | 2                           |    |                                 | 30  | 90               |       | 3                   |                           |                           |                                         | D                            |        | W   |

<sup>1</sup>BK – liczba punktów ECTS przypisanych godzinom zajęć wymagających bezpośredniego kontaktu nauczycieli i studentów  $2Tr$ radycyjna – T, zdalna – Z

<sup>3</sup>Egzamin – E, zaliczenie na ocenę – Z. W grupie kursów po literze E lub Z w nawiasie wpisać formę kursu końcowego (w, c, l, s, p)

 $4$ Kurs/ grupa kursów Ogólnouczelniany – O

<sup>5</sup>Kurs/ grupa kursów Praktyczny – P. W grupie kursów w nawiasie wpisać liczbę punktów ECTS dla kursów o charakterze praktycznym

<sup>6</sup>KO - kształcenia ogólnego, PD – podstawowy, K – kierunkowy, S – specjalnościowy

<sup>7</sup>W - wybieralny, Ob – obowiązkowy

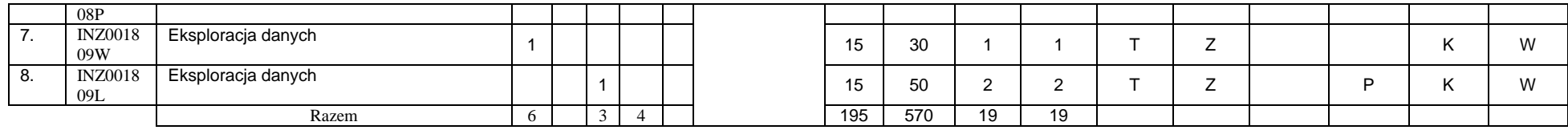

**4.2.3.3 Moduł SL II.1 –** *ścieżka kształcenia "Systemy logistyczne"**(min. 19. pkt ECTS):*

|     | Kod                       |                                                                 |                |                | Tygodniowa<br>liczba godzin |   | Symbol                          |     | Liczba<br>godzin |                | Liczba<br>pkt. ECTS | Forma <sup>2</sup>        | Spo-                                |                            |                                          | Kurs/grupa kursów |     |
|-----|---------------------------|-----------------------------------------------------------------|----------------|----------------|-----------------------------|---|---------------------------------|-----|------------------|----------------|---------------------|---------------------------|-------------------------------------|----------------------------|------------------------------------------|-------------------|-----|
| L.p | kursu/<br>grupy<br>kursów | Nazwa kursu/grupy kursów (grupę kursów<br>oznaczyć symbolem GK) | W              |                | p                           | S | kierunk. efektu<br>kształcenia  | ZZU | <b>CNPS</b>      | łączn<br>a     | zajęć<br>BK         | kursu/<br>grupy<br>kursów | sob <sup>3</sup><br>zali-<br>czenia | ogólno-<br>uczel-<br>niany | $\Omega$<br>charakt.<br>prakty-<br>cznym | .6<br>rodzaj      | typ |
| 1.  | ZMZ001<br>481L            | Zaawansowane zarządzanie logistyczne w<br>przedsiębiorstwie     |                | $\overline{2}$ |                             |   |                                 | 30  | 90               | 3              | 3                   |                           | Z                                   |                            |                                          | K.                | W   |
| 2.  | <b>ZMZ001</b><br>482P     | Zarządzanie projektem                                           |                |                | 2                           |   |                                 | 30  | 90               | 3              | 3                   |                           | Z                                   |                            | P                                        | n.                | W   |
| 3.  | <b>ZMZ001</b><br>483W     | Metody optymalizacji w logistyce                                |                |                |                             |   |                                 | 15  | 40               | $\overline{2}$ | $\overline{2}$      | ÷                         | E                                   |                            |                                          | ız<br>ĸ.          | W   |
| 4.  | ZMZ001<br>483P            | Metody optymalizacji w logistyce                                |                |                | 2                           |   | <b>K2 INS U14</b><br>K2_INS_U15 | 30  | 90               | 3              | 3                   |                           | Z                                   |                            | P                                        | ı<br>ĸ.           | W   |
| 5.  | ZMZ001<br>484W            | Zarządzanie jakością usług logistycznych                        | $\overline{2}$ |                |                             |   | K2_INS_U16                      | 30  | 70               | $\overline{2}$ | $\overline{2}$      |                           | E                                   |                            |                                          | ĸ.                | W   |
| 6.  | ZMZ001<br>484S            | Zarządzanie jakością usług logistycznych                        |                |                |                             |   |                                 | 15  | 60               | $\overline{2}$ | 2                   | ÷                         | Z                                   |                            | P                                        | ĸ.                | W   |
| 7.  | <b>ZMZ001</b><br>485W     | Ocena i certyfikacja wyrobów i systemów                         | $\overline{2}$ |                |                             |   |                                 | 30  | 70               | $\overline{2}$ | $\overline{2}$      |                           | Z                                   |                            |                                          | K                 | W   |
| 8.  | <b>ZMZ001</b><br>485P     | Ocena i certyfikacja wyrobów i systemów                         |                |                |                             |   |                                 | 15  | 60               | $\overline{2}$ | 2                   |                           | Z                                   |                            | P                                        | n.                | W   |
|     |                           | Razem                                                           | 5              | 2              | 5                           |   |                                 | 195 | 570              | 19             | 19                  |                           |                                     |                            |                                          |                   |     |

<sup>1</sup>BK – liczba punktów ECTS przypisanych godzinom zajęć wymagających bezpośredniego kontaktu nauczycieli i studentów  ${}^{2}$ Tradycyjna – T, zdalna – Z

13

 ${}^{3}$ Egzamin – E, zaliczenie na ocenę – Z. W grupie kursów po literze E lub Z w nawiasie wpisać formę kursu końcowego (w, c, l, s, p)  $4$ Kurs/ grupa kursów Ogólnouczelniany – O

<sup>5</sup>Kurs/ grupa kursów Praktyczny – P. W grupie kursów w nawiasie wpisać liczbę punktów ECTS dla kursów o charakterze praktycznym

<sup>6</sup>KO - kształcenia ogólnego, PD – podstawowy, K – kierunkowy, S – specjalnościowy

#### L.p . Kod kursu/ grupy kursów Nazwa kursu/grupy kursów (grupę kursów oznaczyć symbolem **GK)** Tygodniowa  $liczba$  godzin  $\sum_{\text{symbol k} \in \mathbb{N}}$ efektu kształcenia Liczba godzin Liczba pkt.  $ECTS$   $[$ kursu/ grupy kursów Spo- $\frac{86}{3}$ zaliczenia Kurs/grupa kursów w ć l p s ZZU CNPS łączna zajęć  $RK^1$ ogólnouczelniany<sup>4</sup> o charakt. praktycznym 5 rodzaj<sup>6</sup>  $typ^7$ 1. ESN1115 Technologie energetyczne nowej 2<br>generacji z K2\_INS\_U14  $K2$  $N$ S $U15$  $K2$  $N5$  $U16$ 30 | 90 | 3 | 3 | T | E | | | | | K | W 2. Technologie i systemy energetycznego<br>wykorzystania biomasy wykorzystania biomasy <sup>2</sup> <sup>30</sup> <sup>90</sup> <sup>3</sup> <sup>3</sup> <sup>T</sup> <sup>E</sup> <sup>K</sup> <sup>W</sup> 3. Technologie i systemy energetycznego Notiniologic i systemy energetycznego | | 1 | | | | | | | | 15 | 60 | 2 | 2 | T | Z | | | | | | K | W<br>wykorzystania biomasy 4. Technologie i systemy energetycznego<br>wykorzystania biomasy wykorzystania biomasy <sup>1</sup> <sup>15</sup> <sup>60</sup> <sup>2</sup> <sup>2</sup> <sup>T</sup> <sup>Z</sup> <sup>K</sup> <sup>W</sup> 5. Instalacje ochrony środowiska – optymalizacja i eksploatacja <sup>1</sup> <sup>15</sup> <sup>60</sup> <sup>2</sup> <sup>2</sup> <sup>T</sup> <sup>Z</sup> <sup>K</sup> <sup>W</sup> 6. Instalacje ochrony środowiska – nstalacje ochrony srodowiska – apisalacja i eksploatacja – apisalacja i eksploatacja – apisalacja (k k W 1 1 n<br>Optymalizacja i eksploatacja – apisalacja – apisalacja – apisalacja – apisalacja – apisalacja – apisalacja – a<br> 7. ESN0150 Energetyka geotermalna 1 15 30 1 1 T Z K W 8. ESN0150 Energetyka geotermalna 1 1 1 1 1 1 1 1 1 1 1 2 1 1 1 1 1 2 1 K W<br>9. Blektrownie wiatrowe 1 1 1 1 1 1 2 K W 9. I Elektrownie wiatrowe | 1 | | | | | 15 | 30 | 1 | 1 | T | Z | | K | W 10. Instalacje cieplne i klimatyzacyjne 1 1 1 1 1 1 1 1 1 1 1 1 1 1 2 1 1 1 K W<br>11. Instalacje cieplne i klimatyzacyjne 1 1 1 1 1 1 1 1 1 1 1 2 X K W 11. Instalacje cieplne i klimatyzacyjne 1 15 30 1 1 T Z K W Razem 8 2 3 195 570 19 19

### **4.2.3.4 Moduł SE II.1 –** *ścieżka kształcenia "Systemy energetyczne"**(min. 19. pkt ECTS):*

**4.2.3.5 Moduł SS II.2 –** *ścieżka kształcenia "Systemy sterowania"**(min. 12. pkt ECTS):*

| L.p | Kod<br>kursu/         | Nazwa kursu/grupy kursów (grupę kursów        |   |  | Tygodniowa<br>liczba godzin | Symbol                          |     | Liczba<br>godzin |       | Liczba<br>pkt. ECTS          | Forma                     | $Spo-$                              |                            |                              | Kurs/grupa kursów |     |
|-----|-----------------------|-----------------------------------------------|---|--|-----------------------------|---------------------------------|-----|------------------|-------|------------------------------|---------------------------|-------------------------------------|----------------------------|------------------------------|-------------------|-----|
|     | grupy<br>kursów       | oznaczyć symbolem GK)                         | W |  | p                           | kierunk. efektu<br>kształcenia  | ZZU | <b>CNPS</b>      | łaczn | $\sim$<br>zajęć<br><b>BK</b> | kursu/<br>grupy<br>kursów | sób <sup>-</sup><br>zali-<br>czenia | ogólno-<br>uczel-<br>niany | charakt.<br>prakty-<br>cznym | rodzai            | typ |
| ι.  | <b>INZ0018</b><br>16W | Implementacja systemów wspomagania<br>decyzji |   |  |                             | <b>K2 INS U14</b><br>K2_INS_U15 | 15  | 60               |       | ◠                            |                           |                                     |                            |                              |                   | W   |
| 2.  | <b>INZ0018</b><br>16L | Implementacja systemów wspomagania<br>decyzji |   |  |                             | <b>K2 INS U16</b>               | 15  | 40               |       | ີ                            |                           |                                     |                            |                              |                   | W   |

 ${}^{1}BK$  – liczba punktów ECTS przypisanych godzinom zajęć wymagających bezpośredniego kontaktu nauczycieli i studentów <sup>2</sup>Tradycyjna – T, zdalna – Z

 $3Ezz$ amin – E, zaliczenie na ocene – Z. W grupie kursów po literze E lub Z w nawiasie wpisać forme kursu końcowego (w, c, l, s, p)

 $4$ Kurs/ grupa kursów Ogólnouczelniany – O

<sup>5</sup>Kurs/ grupa kursów Praktyczny – P. W grupie kursów w nawiasie wpisać liczbę punktów ECTS dla kursów o charakterze praktycznym

 $6\text{KO}$  - kształcenia ogólnego, PD – podstawowy, K – kierunkowy, S – specjalnościowy

 $7W -$  wybieralny, Ob – obowiązkowy

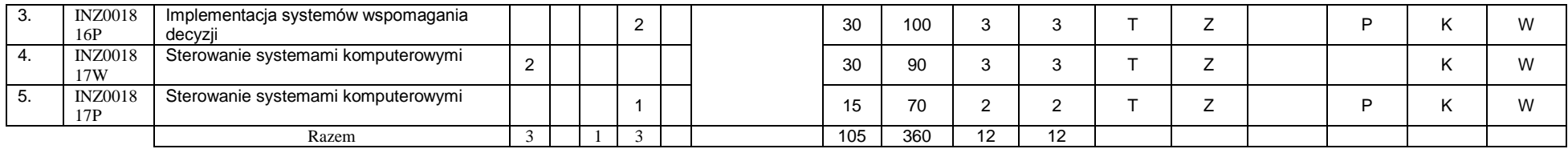

**4.2.3.6 Moduł SL II.2 –** *ścieżka kształcenia "Systemy logistyczne"**(min. 12. pkt ECTS):*

|     | Kod<br>kursu/         | Nazwa kursu/grupy kursów (grupę kursów                 |   |   | Tygodniowa<br>liczba godzin |  | Symbol                         |     | Liczba<br>godzin |                 | Liczba<br>pkt. ECTS | Forma                     | Spo-                                   |                            | Kurs/grupa kursów            |                      |     |
|-----|-----------------------|--------------------------------------------------------|---|---|-----------------------------|--|--------------------------------|-----|------------------|-----------------|---------------------|---------------------------|----------------------------------------|----------------------------|------------------------------|----------------------|-----|
| L.p | grupy<br>kursów       | oznaczyć symbolem GK)<br>Wdrażanie "Lean Production" w | W | ć |                             |  | kierunk. efektu<br>kształcenia | ZZU | <b>CNPS</b>      | łaczn           | zajęć<br><b>BK</b>  | kursu/<br>grupy<br>kursów | $s$ ób <sup>3</sup><br>zali-<br>czenia | ogólno-<br>uczel-<br>niany | charakt.<br>prakty-<br>cznym | rodzaj <sup>6</sup>  | typ |
|     | ZMZ001<br>486W        | przedsiębiorstwie                                      |   |   |                             |  |                                | 15  | 40               |                 |                     |                           | $\overline{ }$                         |                            |                              | Κ                    | W   |
| 2.  | <b>ZMZ001</b><br>486P | Wdrażanie "Lean Production" w<br>przedsiębiorstwie     |   |   |                             |  | K2 INS U14                     | 15  | 60               |                 | $\overline{2}$      |                           | ⇁                                      |                            | D                            | $\overline{V}$<br>ĸ. | W   |
| 3.  | ZMZ001<br>487P        | Modelowanie i symulacja procesów<br>logistycznych      |   |   | $\overline{2}$              |  | <b>K2 INS U15</b>              | 30  | 100              | 4               | 4                   | ÷                         | $\overline{ }$                         |                            | D                            | Κ                    | W   |
| 4.  | ZMZ001<br>488W        | Koszty jakości                                         | 2 |   |                             |  | K2 INS U16                     | 30  | 100              | $\sim$<br>- 3   | 3                   | -                         | 7                                      |                            |                              | K                    | W   |
| 5.  | ZMZ001<br>488S        | Koszty jakości                                         |   |   |                             |  |                                | 15  | 60               | $\sim$          | $\overline{2}$      |                           |                                        |                            |                              |                      |     |
|     |                       | Razem                                                  |   |   | $\overline{2}$              |  |                                | 105 | 360              | 12 <sup>°</sup> | 12                  |                           |                                        |                            |                              |                      |     |

**4.2.3.7 Moduł SE II.2 –** *ścieżka kształcenia "Systemy energetyczne"**(min. 12. pkt ECTS):*

| L.p | Kod<br>kursu/   | Nazwa kursu/grupy kursów (grupę | liczba godzin | vgodniowa    | Symbol                         |     | Liczba<br>godzin |       | Liczba<br>pkt. ECTS | Forma<br>kursu/ | $Spo-$<br>sób <sup>-</sup> |                            | Kurs/grupa kursów |       |     |
|-----|-----------------|---------------------------------|---------------|--------------|--------------------------------|-----|------------------|-------|---------------------|-----------------|----------------------------|----------------------------|-------------------|-------|-----|
|     | grupy<br>kursów | kursow<br>oznaczyć symbolem GK) |               | $\mathbf{D}$ | kierunk. efektu<br>kształcenia | ZZU | <b>CNPS</b>      | łaczn | zaję<br>BK          | grupy<br>kursów | zali-<br>czenia            | ogólno-<br>uczel-<br>niany | charak<br>-orakty | rodza | tyr |

<sup>1</sup>BK – liczba punktów ECTS przypisanych godzinom zajęć wymagających bezpośredniego kontaktu nauczycieli i studentów  ${}^{2}$ Tradycyjna – T, zdalna – Z

 $3E_{\text{Ezzami}} - E$ , zaliczenie na ocenę – Z. W grupie kursów po literze E lub Z w nawiasie wpisać formę kursu końcowego (w, c, l, s, p)

 $4$ Kurs/ grupa kursów Ogólnouczelniany – O

<sup>5</sup>Kurs/ grupa kursów Praktyczny – P. W grupie kursów w nawiasie wpisać liczbę punktów ECTS dla kursów o charakterze praktycznym

<sup>6</sup>KO - kształcenia ogólnego, PD – podstawowy, K – kierunkowy, S – specjalnościowy

<sup>7</sup>W - wybieralny, Ob – obowiązkowy

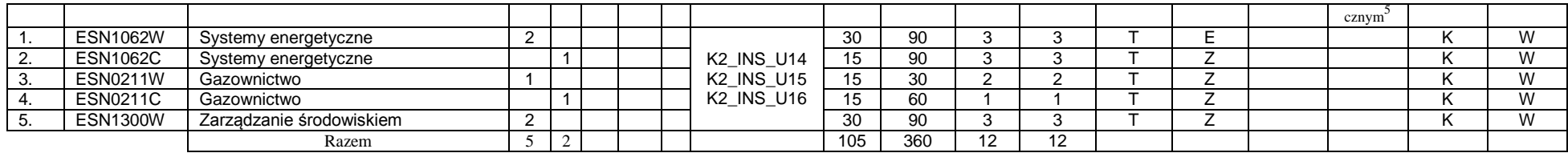

#### **Razem dla modułów kierunkowych:**

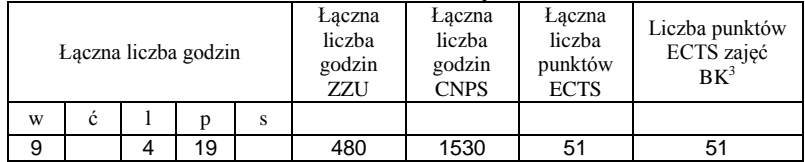

# **4.2.4.1 Lista modułów specjalnościowych**

**4.2.4.1 Moduł** *Przedmioty specjalnościowe (np. cała specjalność) (min. .... pkt ECTS):*

| L.p | Kod<br>kursu/   | Nazwa kursu/grupy kursów (grupę kursów |   | Tygodniowa<br>liczba godzin |                | Symbol<br>kierunk.         |     | Liczba<br>godzin |        | Liczba<br>pkt. ECTS | Forma                     | $Spo-$<br>sób   |                            |                              | Kurs/grupa kursów |     |
|-----|-----------------|----------------------------------------|---|-----------------------------|----------------|----------------------------|-----|------------------|--------|---------------------|---------------------------|-----------------|----------------------------|------------------------------|-------------------|-----|
|     | grupy<br>kursów | oznaczyć symbolem GK)                  | W |                             | $\overline{ }$ | efektu<br>kształ-<br>cenia | ZZU | <b>CNPS</b>      | łaczna | zajęć<br><b>BK</b>  | kursu/<br>grupy<br>kursów | zali-<br>czenia | ogólno-<br>uczel-<br>niany | charakt.<br>prakty-<br>cznym | $.6\,$<br>rodzai  | typ |
|     |                 |                                        |   |                             |                |                            |     |                  |        |                     |                           |                 |                            |                              |                   |     |
|     |                 | Razem                                  |   |                             |                |                            |     |                  |        |                     |                           |                 |                            |                              |                   |     |

<sup>1</sup>BK – liczba punktów ECTS przypisanych godzinom zajęć wymagających bezpośredniego kontaktu nauczycieli i studentów  $2Tr$ radycyjna – T, zdalna – Z

16

<sup>3</sup>Egzamin – E, zaliczenie na ocenę – Z. W grupie kursów po literze E lub Z w nawiasie wpisać formę kursu końcowego (w, c, l, s, p)  $4$ Kurs/ grupa kursów Ogólnouczelniany – O

<sup>5</sup>Kurs/ grupa kursów Praktyczny – P. W grupie kursów w nawiasie wpisać liczbę punktów ECTS dla kursów o charakterze praktycznym

<sup>6</sup>KO - kształcenia ogólnego, PD – podstawowy, K – kierunkowy, S – specjalnościowy

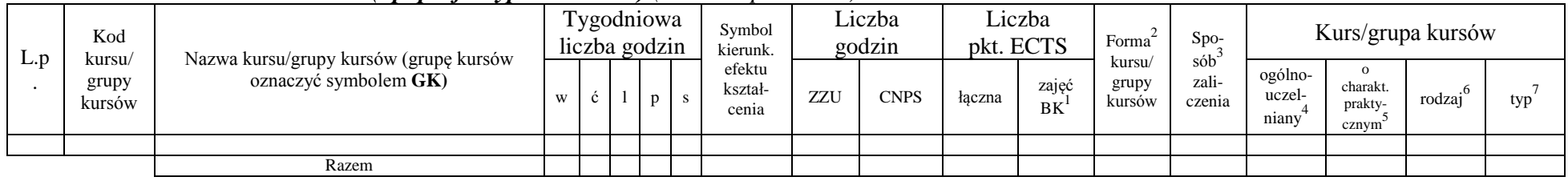

#### **4.2.4.2****Moduł** *…. (np. profil dyplomowania) (min. .... pkt ECTS):*

#### **Razem dla modułów specjalnościowych:**

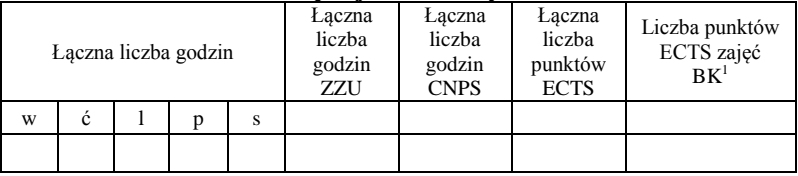

#### **4.3 Moduł praktyk (uchwała Rady Wydziału nt. zasad zaliczania praktyki – zał. nr …)**

<sup>1</sup>BK – liczba punktów ECTS przypisanych godzinom zajęć wymagających bezpośredniego kontaktu nauczycieli i studentów  $2Tr$ radycyjna – T, zdalna – Z

<sup>3</sup>Egzamin – E, zaliczenie na ocenę – Z. W grupie kursów po literze E lub Z w nawiasie wpisać formę kursu końcowego (w, c, l, s, p)  $4$ Kurs/ grupa kursów Ogólnouczelniany – O

<sup>5</sup>Kurs/ grupa kursów Praktyczny – P. W grupie kursów w nawiasie wpisać liczbę punktów ECTS dla kursów o charakterze praktycznym

<sup>6</sup>KO - kształcenia ogólnego, PD – podstawowy, K – kierunkowy, S – specjalnościowy

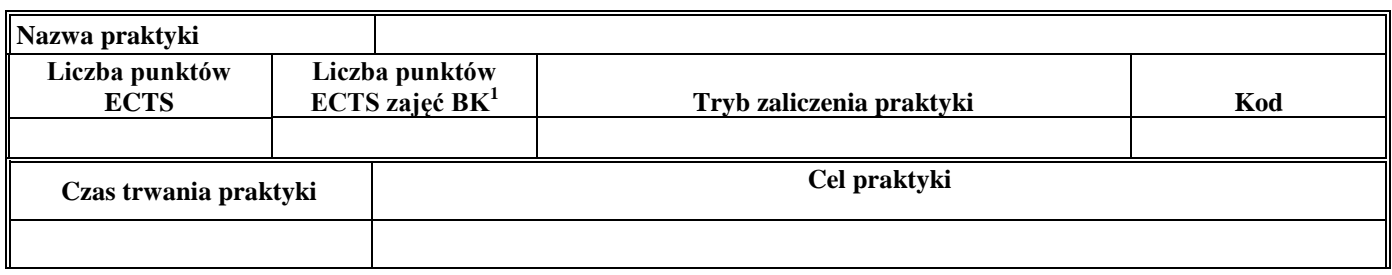

### **4.4 Moduł praca dyplomowa**

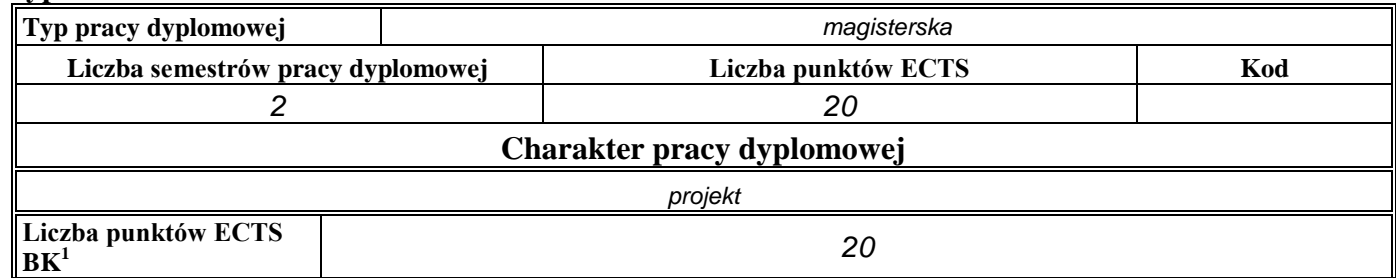

### 4. **Sposoby weryfikacji zakładanych efektów kształcenia**

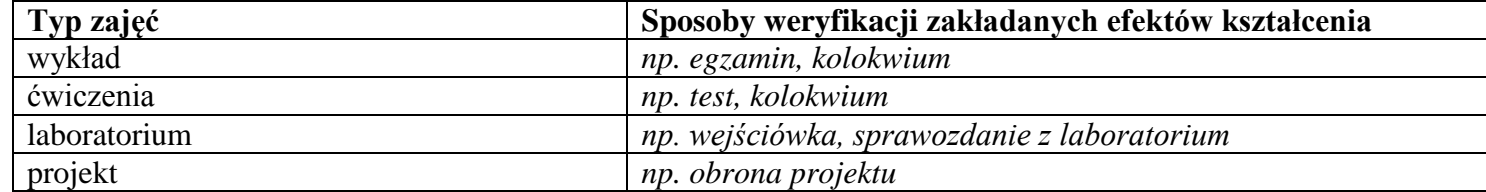

<sup>1</sup>BK – liczba punktów ECTS przypisanych godzinom zajęć wymagających bezpośredniego kontaktu nauczycieli i studentów  ${}^{2}$ Tradycyjna – T, zdalna – Z

<sup>3</sup>Egzamin – E, zaliczenie na ocenę – Z. W grupie kursów po literze E lub Z w nawiasie wpisać formę kursu końcowego (w, c, l, s, p)  $4$ Kurs/ grupa kursów Ogólnouczelniany – O

<sup>5</sup>Kurs/ grupa kursów Praktyczny – P. W grupie kursów w nawiasie wpisać liczbę punktów ECTS dla kursów o charakterze praktycznym

<sup>6</sup>KO - kształcenia ogólnego, PD – podstawowy, K – kierunkowy, S – specjalnościowy

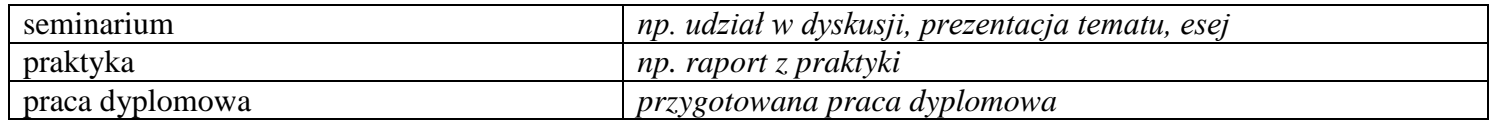

5. **Łączna liczba punktów ECTS, którą student musi uzyskać na zajęciach wymagających bezpośredniego udziału nauczycieli**  akademickich i studentów (wpisać sumę punktów ECTS dla kursów/grup kursów oznaczonych kodem BK<sup>1</sup>)

*90* ECTS

**6. Łączna liczba punktów ECTS, którą student musi uzyskać w ramach zajęć z zakresu nauk podstawowych**

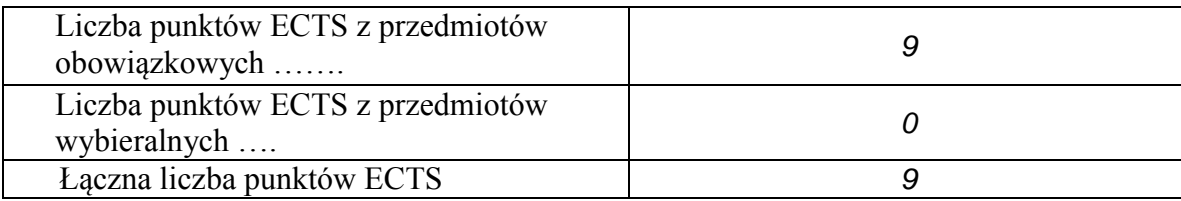

**7. Łączna liczba punktów ECTS, którą student musi uzyskać w ramach zajęć o charakterze praktycznym, w tym zajęć laboratoryjnych i projektowych** (wpisać sumę punktów ECTS kursów/grup kursów oznaczonych kodem P)

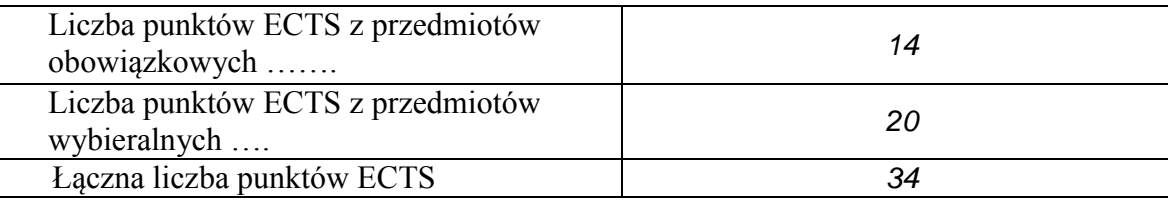

<sup>1</sup>BK – liczba punktów ECTS przypisanych godzinom zajęć wymagających bezpośredniego kontaktu nauczycieli i studentów  $2$ Tradycyjna – T, zdalna – Z

 $3Ezz$ amin – E, zaliczenie na ocene – Z. W grupie kursów po literze E lub Z w nawiasie wpisać forme kursu końcowego (w, c, l, s, p) <sup>4</sup>Kurs/ grupa kursów Ogólnouczelniany – O

<sup>5</sup>Kurs/ grupa kursów Praktyczny – P. W grupie kursów w nawiasie wpisać liczbę punktów ECTS dla kursów o charakterze praktycznym

 ${}^{6}$ KO - kształcenia ogólnego, PD – podstawowy, K – kierunkowy, S – specjalnościowy

 $7W -$  wybieralny, Ob – obowiązkowy

- **8. Minimalna liczba punktów ECTS , którą student musi uzyskać, realizując moduły kształcenia oferowane na zajęciach ogólnouczelnianych lub na innym kierunku studiów** (wpisać sumę punktów ECTS kursów/grup kursów oznaczonych kodem O) *8* punktów ECTS
- **9. Łączna liczba punktów ECTS, którą student może uzyskać, realizując moduły wybieralne (min. 30 % całkowitej liczby punktów ECTS)** *54* **punktów ECTS**

#### **10. Zakres egzaminu dyplomowego**

- 1. Tworzenie modeli matematycznych na podstawie różnie formułowanej reprezentacji wiedzy.
- 2. Sieci neuronowe i ich zastosowanie w inżynierii systemów.
- 3. Metody rozmyte i zmienne niepewne w inżynierii systemów.
- 4. Wykorzystanie podejść ewolucyjnych w optymalizacji.
- 5. Metody optymalizacji wielokryterialnej.
- 6. Wykorzystanie metaheurystyk w podejmowaniu decyzji.
- 7. Postulaty jednorodności wymiarowej i niezmienniczości wymiarowej.
- 8. Postulaty metodologiczne i ich wykorzystanie w konstrukcji modelu.
- 9. Źródła prawa wspólnotowego: prawo pierwotne i prawo wtórne.
- 10. Zasady prawa wspólnotowego.
- 11. Wpływ polityki konkurencji i polityki przemysłowej na działania przedsiębiorstwa rynku UE.
- 12. Zasady, mechanizmy i regulacje dotyczące rynku wewnętrznego UE.

<sup>1</sup>BK – liczba punktów ECTS przypisanych godzinom zajęć wymagających bezpośredniego kontaktu nauczycieli i studentów  $2$ Tradycyjna – T, zdalna – Z

 $3Ezz$ amin – E, zaliczenie na ocene – Z. W grupie kursów po literze E lub Z w nawiasie wpisać forme kursu końcowego (w, c, l, s, p)  $4$ Kurs/ grupa kursów Ogólnouczelniany – O

 $5$ Kurs/ grupa kursów Praktyczny – P. W grupie kursów w nawiasie wpisać liczbe punktów ECTS dla kursów o charakterze praktycznym

 ${}^{6}$ KO - kształcenia ogólnego, PD – podstawowy, K – kierunkowy, S – specjalnościowy

 $7W -$  wybieralny, Ob – obowiązkowy

### **13. Wymagania dotyczące terminu zaliczenia określonych kursów/grup kursów lub wszystkich kursów w poszczególnych modułach**

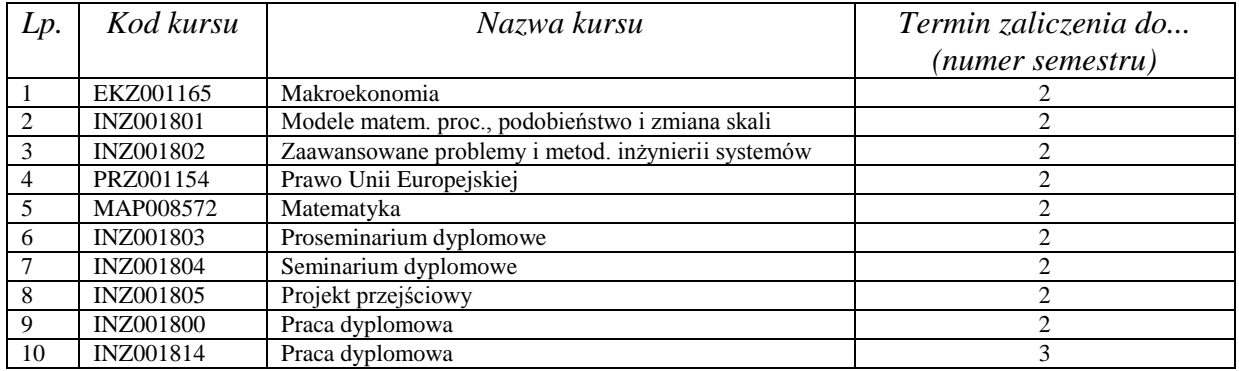

................... ................................................................................

#### **14. Plan studiów (załącznik nr** *3***)**

Zaopiniowane przez wydziałowy organ uchwałodawczy samorządu studenckiego:

................... ................................................................................ Data Imię, nazwisko i podpis przedstawiciela studentów

Data Podpis dziekana

<sup>1</sup>BK – liczba punktów ECTS przypisanych godzinom zajęć wymagających bezpośredniego kontaktu nauczycieli i studentów  $2T$ radycyjna – T, zdalna – Z <sup>3</sup>Egzamin – E, zaliczenie na ocenę – Z. W grupie kursów po literze E lub Z w nawiasie wpisać formę kursu końcowego (w, c, l, s, p)  $4$ Kurs/ grupa kursów Ogólnouczelniany – O <sup>5</sup>Kurs/ grupa kursów Praktyczny – P. W grupie kursów w nawiasie wpisać liczbę punktów ECTS dla kursów o charakterze praktycznym

 $6\text{KO}$  - kształcenia ogólnego, PD – podstawowy, K – kierunkowy, S – specjalnościowy